# **Datos importantes para los exámenes de cursada y finales**

La cursada requiere la realización, entrega y defensa de un trabajo, el mismo lo puede ver [aquí.](https://wiki.rec.unicen.edu.ar/wiki/lib/exe/fetch.php?media=programacionphp2:examenes:tupar_trabajophp.pdf)

El código necesario para generar la tabla es el siguiente:

```
 <table border=5>
   <tr>
     <td>Pérez, Juan</td>
     <td>Lógica</td>
     <td><font color='green'>4</font></td>
   </tr>
   <tr>
     <td>Pérez, Juan</td>
     <td>Álgebra</td>
     <td><font color='green'>7</font></td>
   </tr>
   <tr>
     <td>Pérez, Juan</td>
     <td>Análisis</td>
     <td><font color='red'>2</font></td>
   </tr>
 </table>
```
Para aprobar la cursada debe aprobar el Parcial (con 4 o más) y el Trabajo.

Vamos a dar la alternativa de promoción, para alcanzar la misma deberá aprobar el Trabajo con Promoción y también el Parcial (con nota igual o mayor a siete).

## **A tener en cuenta antes de comenzar a escribir el examen**

- Escriba con birome, no importa si tiene que tachar.
- Escriba de un solo lado en cada hoja.
- No empiece un nuevo módulo en una página que está escrita si ve que no lo va a terminar en la misma página, comience en una nueva.

# **Preguntas a hacerse antes de entregar el examen**

- ¿He asumido alguna condición especial que no está claramente expresada en el enunciado? Si es así ¿incorporé un comentario aclarándolo?
- ¿Hice el diagrama de estructura (DE)?
- *i* Le puse todas las cuplas?
- En las funciones ¿le puse la cupla de retorno?
- ¿Las funciones tienen nombre "de función" ?
- ¿Los "procedimientos" tienen nombre de acción?
- ¿Respeté los nombres del DE y los del código? ¿Son los mismos? ¿Sobran? ¿Faltan?
- He identado todo el código?
- Analizo cada módulo (procedimiento o función). ¿Hay alguno que realiza más de una tarea conceptualmente? ¿Es conveniente dividirlo?
- Tengo algún módulo que realice gestión y acciones al mismo tiempo? Sería conveniente dividirlo?
- ¿Las cuplas del DE se corresponden con todos los parámetros? ¿Sobran? ¿Faltan?
- ¿Todas las cuplas de salida del DE están pasadas por referencia (utilizando &) en los módulos? ¿Y viceversa?
- ¿Todas las variables/arreglos tienen nombres representativos?
- ¿Todos los módulos tienen nombres representativos?
- ¿Incorporé comentarios en el código?
- ¿Tengo definida alguna variable o parámetro en alguna función que no uso? ¿Y alguna que uso y no definí?
- Dentro de cada código, programa o módulo, ¿definí e inicialicé todas las variables que uso al principio?

### **Una alternativa de resolución del Parcial de la cursada 2012**

```
<?php
```

```
define('ARCHIVO_DATOS','datos.txt');
define('ARCHIVO SALIDA SUSPENSIONES','suspensiones.txt');
define('ARCHIVO_SALIDA_ESTADISTICA','estadistica_infracciones.txt');
define('CANTIDAD_SUSPENSION',30);
define('POS_INFRACTOR',0);
define('POS_APYNO',1);
define('POS_COD_INFR' ,2);
define('POS_PUNTOS',3);
define('SEPARADOR',';');
function leer estructura($nombre archivo=ARCHIVO DATOS){
  fopen($nombre archive, 'r');
  \text{Sddatos}} infractores =
array(>array(),'por_infraccion'=>array());
   if ($archivo){
    fgets($archivo); //Se ignora el encabezado
   !feof($archivo)){
       $reg = explode(SEPARADOR,trim(fgets($archivo)));
$datos_infractores['infractores'][$reg[POS_INFRACTOR]]['nombre']=$reg[POS_AP
YNO];
$datos_infractores['infractores'][$reg[POS_INFRACTOR]]['infracciones']+=$reg
[POS_PUNTOS];
$datos_infractores['por_infraccion'][$reg[POS_COD_INFR]]['total']+=$reg[POS_
PUNTOS];
$datos infractores['por infraccion'][$reg[POS COD INFR]]['cantidad']++;
    }
   }
```

```
return $datos infractores;
}
function escribir suspensiones($valores,
$nombre_archivo=ARCHIVO_SALIDA_SUSPENSIONES){
  fopen($nombre archive, 'w+');
   if ($archivo){
     fputs($archivo,"Cod. Infractor;Nombre y Apellido; Puntos\n");
     foreach ($valores['infractores'] as $infractor => $datos_infractor)
         if ($datos_infractor['infracciones']>=CANTIDAD_SUSPENSION)
fputs($archivo,$infractor.SEPARADOR.$datos_infractor['nombre'].SEPARADOR.$da
tos_infractor['infracciones']."\n");
    fclose($archivo);
   }
}
function escribir estadistica($valores,
$nombre_archivo=ARCHIVO_SALIDA_ESTADISTICA){
  fopen($nombre archive, 'w+');
  if ($archivo){
     fputs($archivo,"Cod. Infracción;Puntos;Total de Infracciones\n");
     foreach ($valores['por_infraccion'] as $infraccion => $datos_infraccion)
fputs($archivo,$infraccion.SEPARADOR.$datos_infraccion['total'].SEPARADOR.$d
atos_infraccion['cantidad']."\n");
     fclose($archivo);
   }
}
\deltadatos infractores = leer estructura();
escribir suspensiones($datos_infractores);
escribir estadistica($datos infractores);
?>
```
### **Una alternativa de resolución del Prefinal de la cursada 2010**

### **Enunciado**

[Enunciado del prefinal](https://wiki.rec.unicen.edu.ar/wiki/lib/exe/fetch.php?media=programacionphp2:examenes:parcialphp2010.pdf) [Resolución en Formato Libre Office/Open Office](https://wiki.rec.unicen.edu.ar/wiki/lib/exe/fetch.php?media=programacionphp2:examenes:ejerciciopractico.odp)

```
<?php
define('ARCHIVO_DATOS','datos.txt');
define('ARCHIVO SALIDA', 'salida.txt');
define('POS_HC',0); // HC Significa Historia Clínica
define('POS_FECHA',1);
define('POS_TIPO' ,3);
define('POS_VALOR',4);
define('SEPARADOR',';');
define('ENCABEZADO_SALIDA',"Historia Clinica;Fecha;Tipo;Valor\n");
function leer estructura($nombre archivo=ARCHIVO DATOS){
  fopen($nombre archive, 'r');
  \text{Sddros}array();
```
Last<br>undate: update: 2017/10/10 programacionphp2:examenes:start https://wiki.rec.unicen.edu.ar/wiki/doku.php?id=programacionphp2:examenes:start&rev=1340288842 16:08

```
 if ($archivo){
     fgets($archivo); //Se ignora el encabezado
   !feof($archivo)){
       $reg = explode(SEPARADOR,trim(fgets($archivo)));
       $datos_paciente[$reg[POS_HC]][$reg[POS_FECHA]][$reg[POS_TIPO]][] =
$reg[POS_VALOR];
 }
   }
  return $datos paciente;
}
function escribir valores($valores, $nombre archivo=ARCHIVO SALIDA){
  fopen($nombre archive, 'w+');
   if ($archivo){
     fputs($archivo,ENCABEZADO_SALIDA);
    foreach ($valores as $paciente => $datos vitales)
      foreach ($datos vitales as $dia => $datos diarios)
    foreach ($datos diarios as $tipo => $datos){
       fputs($archivo,$paciente . SEPARADOR . $dia . SEPARADOR . "$tipo+" .
SEPARADOR . max($datos) . "\n"); //función max nativa de PHP
       fputs($archivo,$paciente . SEPARADOR . $dia . SEPARADOR . "$tipo-" .
SEPARADOR . min($datos) . "\n"); //función min nativa de PHP
     }
     fclose($archivo);
   }
}
escribir valores(leer estructura());
?>
```
[parcialphp2010.pdf](https://wiki.rec.unicen.edu.ar/wiki/lib/exe/fetch.php?media=programacionphp2:examenes:parcialphp2010.pdf)

### **Parcial del 2011**

#### **Enunciado**

[Enunciado del parcial](https://wiki.rec.unicen.edu.ar/wiki/lib/exe/fetch.php?media=programacionphp2:examenes:parcial2011.pdf)

```
<?php
define ('ARCHIVO_ENTRADA','datos.txt');
define ('ARCHIVO SALIDA', 'consumosmenores.txt');
define ('SEPARADOR',';');
define ('POS NOMBRE',0);
define ('POS DETALLE', 1);
define ('POS_CONSUMO',2);
```

```
define ('IMPORTE_BASE',50);
function leer consumos($nombre archivo=ARCHIVO ENTRADA){
$archivo = foren($nombre archive,'r');
  \frac{1}{3}array();
  if ($archivo){
   !feof($archivo)){
       $reg = explode(SEPARADOR,trim(fgets($archivo)));
      isset($datos consumo[$reg[POS NOMBRE]]))
        \deltadatos consumo[\deltareg[POS NOMBRE]]['total'] = 0;
      $datos consumo[$reg[POS NOMBRE]]['total'] += $reg[POS CONSUMO];
    }
   }
   return $datos_consumo;
}
function
```

```
escribir consumos($datos consumo,$nombre archivo entrada=ARCHIVO ENTRADA,$no
mbre archivo salida=ARCHIVO SALIDA, $max consumo=IMPORTE BASE){
$archivofopen($nombre archivo entrada,'r');
\frac{1}{2}fopen($nombre archivo salida,'w');
 if ($archivo entrada and $archivo salida){
   !feof($archivo entrada)){
      $reg = explode(SEPARADOR,trim(fgets($archivo_entrada)));
     if ($datos consumo[$reg[POS NOMBRE]]['total']<$max consumo)
         fputsimplode(SEPARADOR,$reg)."\n");
 }
    fclose($archivo_entrada);
   fclose($archivo_salida);
  }
}
escribir consumos(leer consumos());
?>
```
# **Recuperatorio del 2011**

```
<?php
define ('DIAS_ANIO',365);
define ('MESES',12);
define ('ARCHIVO_SALIDA','historicos.txt');
\text{$\text{d}i$ asmes = array}1array('dias' =>31, 'nombre'=>'Enero'),
    2 \implies \arrav('dias' =>28,'nonbre' => 'Febrero').3array('dias' =>31, 'nombre'=>'Marzo'),
    4array('dias' =>30, 'nombre'=>'Abril'),
    5 => array('dias' = > 31,'nonbre' = > 'Mayo'),
```
Last<br>update: update: 2017/10/10 programacionphp2:examenes:start https://wiki.rec.unicen.edu.ar/wiki/doku.php?id=programacionphp2:examenes:start&rev=1340288842 16:08

```
6 \Rightarrowarray('dias' =>30, 'nombre'=>'Junio'),
    7array('dias' =>31, 'nombre'=>'Julio'),
    8 \Rightarrowarray('dias' =>31, 'nombre'=>'Agosto'),
    9array('dias' =>30, 'nombre'=>'Septiembre'),
    10 \Rightarrowarray('dias' =>31, 'nombre'=>'Octubre'),
    11 \Rightarrowarray('dias' =>30, 'nombre'=>'Noviembre'),
    12 \Rightarrowarray('dias' =>31, 'nombre'=>'Diciembre')
);
/*
 * Esta función se implementa para poder poblar el arreglo inicial y probar
el ejercicio
 * No es necesario para la resolución
 */
function inicializar precipitaciones(){
    array();
    for (\text{Si}=0; \text{Si}=DIAS AND0;\text{Si}++)rand(0,50); return $precipitaciones;
}
function agrupar precipitaciones($precipitaciones,$diasmes){
     $matrizprecipitaciones = array();
    $cantidad = count ($precipitaciones);$posactual = 0;$posmax = 0:
     for ($mesactual=1; $mesactual<=MESES; $mesactual++){
         $posmax += $diasmes[$mesactual]['dias'];
         for ($dia=$posactual;$dia<$posmax;$dia++){
             if ($precipitaciones[$dia]>0)
                 $matrizprecipitaciones[$diasmes[$mesactual]['nombre']][$dia-
$posactual+1]=$precipitaciones[$dia];
 }
        $posactual = $posmax; }
     return $matrizprecipitaciones;
}
function promedio($arreglo,$dias){
    $total = 0; foreach($arreglo as $dia=>$precip)
        $total += $precision; return $total / $dias;
}
function armar promedios($matrizprecipitaciones,$diasmes){
    array();
     for ($mesactual=1; $mesactual<=MESES; $mesactual++)
         $historicos[$diasmes[$mesactual]['nombre']] =
promedio($matrizprecipitaciones[$diasmes[$mesactual]['nombre']],$diasmes[$me
sactual]['dias']);
     /*
      * Se emplea la función array_multisort de PHP. Se asume el
```

```
conocimiento de la misma
     * En caso de no conocerla y definir el encabezado de la función se
consideraba correcto
     * No era necesaria su implementación
     */
    array multisort($historicos,SORT DESC);
     return $historicos;
}
function crear archivo($historicos, $nombre archivo salida =
ARCHIVO_SALIDA){
    $archivofopen($nombre archivo salida,'a+');
     if ($archivo_salida){
         foreach($historicos as $mes => $promedio){
             fwrite($archivo_salida, "$mes\t$promedio\n");
 }
        fclose($archivo_salida);
     }
}
$predictations = inicializar precipitaciones();$matriz_precipitaciones =
agrupar precipitaciones($precipitaciones,$diasmes);
$historicos = armar_promedios($matriz_precipitaciones,$diasmes);
crear archivo($historicos);
?>
```
### **Prefinal del 2011**

```
<?php
define('ARCHIVO_DATOS' ,'datos.txt');
define('ARCHIVO SALIDA', 'salida.txt');
define('POS ESTACION',0);
define('POS_FECHA',1);
define('POS_TIPO' ,3);
define('POS_VALOR',4);
define('SEPARADOR',';');
define('ENCABEZADO_SALIDA',"Estacion;Fecha;Tipo;Promedio\n");
function leer estructura($nombre archivo=ARCHIVO DATOS){
   $archivo = fopen($nombre_archivo,'r');
  \deltaarray();
  if ($archivo){
    fgets($archivo); //Se ignora el encabezado
   !feof($archivo)){
      $reg = explode(SEPARADOR,fgets($archivo));
$datos climaticos[$reg[POS ESTACION]][$reg[POS FECHA]][$reg[POS TIPO]][] =
$reg[POS_VALOR];
```

```
 }
   }
  return $datos climaticos;
}
function promedio($arreglo){
  $promedio = 0;$suma = 0;$cantidad = count ($\text{garreglo});
  if (\text{Scantidad} > 0) foreach ($arreglo as $val)
      $sum + = $val; $promedio = $suma / $cantidad;
   }
   return $promedio;
}
function calcular promedios por tipo($datos climaticos){
  array();
  foreach ($datos climaticos as $estacion => $datos sensores)
       foreach ($datos_sensores as $dia => $datos)
         foreach ($datos as $tipo => $valores)
             $promedios[$estacion][$dia][$tipo] = promedio($valores);
   return $promedios;
}
function escribir promedios($promedios, $nombre archivo=ARCHIVO SALIDA){
  fopen($nombre archive, 'w+');
   if ($archivo){
     fputs($archivo,ENCABEZADO_SALIDA);
     foreach ($promedios as $estacion => $datos_sensores)
         foreach ($datos_sensores as $dia => $datos)
           foreach ($datos as $tipo => $valor)
             fputs($archivo,$estacion . SEPARADOR .$dia . SEPARADOR . $tipo .
SEPARADOR . $valor . "\n");
     fclose($archivo);
   }
}
\frac{1}{3}datos climaticos = leer estructura();
$promedios = calculator promedios por tipo($datos climaticos);
escribir_promedios($promedios)
?>
```
## **Estilo de enunciado similar al Parcial que se puede tomar**

### **Enunciado**

#### [Enunciado del parcial](https://wiki.rec.unicen.edu.ar/wiki/lib/exe/fetch.php?media=programacionphp2:examenes:parcial.pdf)

```
<?php
define('SEPARADOR CAMPOS', ';');
define('POS CAMPO PRODUCTO', 0);
define('POS_CAMPO_FECHA', 1); // en este problema en particular pareciera
que no se usa...
define('POS CAMPO PRECIO', 2);
/**
 * Carga el contenido del archivo de nombre $nombre_entrada y lo devuelve
como un arreglo asociativo.
 *
  * @param string $nombre_entrada nombre del archivo que contiene los precios
 * @return mixed un arreglo con los precios, si el archivo se cargó
correctamente;
 * false si hubo algún error
 */
function precios desde archivo($nombre entrada) {
    $precios = false;fopen(\$nombre\,entrada, 'r'); if ($archivo_precios) {
        array();
        feof($archivo precios)) {
            fgets(\$archivo~precios); // Si el archivo tiene un \n en la última línea, en la última
vuelta
             // feof devuelve false (entra al while), pero fgets no tiene una
línea
             // para leer y devuelve false también
             if (!feof($archivo_precios)) {
                 $campos = explode(SEPARADOR_CAMPOS, trim($linea));
                if (!array key exists($campos[POS CAMPO PRODUCTO],
$precios)) {
                     $precios[$campos[POS_CAMPO_PRODUCTO]] = array(
                         'inicial' \Rightarrow $campos[POS_CAMPO_PRECIO],
                          'final' => $campos[POS_CAMPO_PRECIO]
); the contract of \mathcal{L} ( \mathcal{L} ); the contract of \mathcal{L} } else {
                    $precios[Scamps[POSCAMP0 PRODUCTO]]['final'] =$campos[POS_CAMPO_PRECIO];
\{x_i\}_{i=1}^n , where \{x_i\}_{i=1}^n }
 }
        fclose($archivo precios);
     }
     return $precios;
}
/**
```
Last<br>undate: update: 2017/10/10 programacionphp2:examenes:start https://wiki.rec.unicen.edu.ar/wiki/doku.php?id=programacionphp2:examenes:start&rev=1340288842 16:08

```
 * Calcula la diferencia porcentual entre dos valores.
 *
 * @param float $valor_inicial
 * @param float $valor_final
 * @return float
 */
function diferencia porcentual($valor inicial, $valor final) {
    return (($valor final / $valor inicial) - 1) * 100;
}
/**
 * Agrega a cada producto en $precios la diferencia porcentual entre el
precio inicial y el final.
 *
 * @param array $precios datos sobre los precios de los productos
 */
function calcular variaciones precios(&$precios) {
    foreach ($precios as $producto => $datos producto) {
         $precios[$producto]['diferencia'] =
diferencia porcentual($precios[$producto]['inicial'],
$precios[$producto]['final']);
     }
}
/**
 * Devuelve estadísticas sobre los precios dados.
 *
 * @param array $precios arreglo con los precios de los productos
 * @return array un arreglo con las claves:
 * - 'maximo': máxima diferencia de precio
 * - 'producto_maximo': producto con la máxima diferencia de
precio
 * - 'minimo': mínima diferencia de precio
 * - 'producto_minimo': producto con la mínima diferencia de
precio
 * - 'promedio': diferencia de precio promedio entre todos los
productos
 */
function estadisticas variacion precios($precios) {
    array();
    $products = array\_keys ($precios);$max = $min = $dist total = $precision[6][diferencia'];
    $prod max = $prod min = $productos[0];for (\frac{1}{2}i = 1; \frac{1}{2}i < \text{count}(\frac{1}{2}precios); \frac{1}{2}i++) {
        \text{stiferencia} = \text{species}[\text{sproductos}[\text{si}]] | 'diferencia'];
         if ($diferencia > $max) {
             $max = $diferencia;
            $prodmax = $productos[$i]; }
```

```
 if ($diferencia < $min) {
             $min = $diferencia;
            $prod min = $productos[$i]; }
        $diff total += $diferencia; }
     $estadisticas['maximo'] = $max;
    $e<sub>st</sub> and <sub>st</sub> = $p<sub>rot</sub> and <sub>st</sub>;
     $estadisticas['minimo'] = $min;
    $estadisticas['producto_minimo'] = $prod_min;
     $estadisticas['promedio'] = $dif_total / count($precios);
     return $estadisticas;
}
/**
 * Guarda en el archivo de nombre $nombre_salida los datos dados en
$variaciones.
 *
 * @param string $nombre_salida nombre del archivo de salida
 * @param array $variaciones datos a guardar, con el formato devuelto por
estadisticas_variacion_precios
 * @return boolean true si se la operación se completó correctamente; false
si hubo algún problema
 */
function guardar_variaciones_precios($nombre_salida, $variaciones) {
    fopen({$nombre salida, 'a')}; if ($archivo_variaciones) {
         $salida = "Máximo" . SEPARADOR_CAMPOS .
$variaciones['producto_maximo'] . SEPARADOR_CAMPOS . $variaciones['maximo']
. "\n";
        $salida .= "Mínimo" . SEPARADOR CAMPOS .
$variaciones['producto_minimo'] . SEPARADOR_CAMPOS . $variaciones['minimo']
. "\n";
        $salida .= "Promedio" . SEPARADOR CAMPOS . "Todos" .
SEPARADOR_CAMPOS . $variaciones['promedio'] . "\n";
        sfwrite(sarchivo variaciones, ssalida);
        $resultado = $ok !== false;fclose($archivo_variaciones);
    } else
        $resultado = false; return $resultado;
}
define('ARCHIVO_PRECIOS', 'precios.txt');
define('ARCHIVO_VARIACIONES', 'variaciones.txt');
$precios = precios_desde_archivo(ARCHIVO_PRECIOS);
if ($precios !== false) { // debe usarse !==, porque también puede retornar
un array vacío, que es válido
     if (count($precios) > 0) { // si el archivo está vacío, no hay más para
hacer
```
Last update: 2017/10/10 programacionphp2:examenes:start https://wiki.rec.unicen.edu.ar/wiki/doku.php?id=programacionphp2:examenes:start&rev=1340288842 16:08

```
calcular variaciones precios($precios);
        $estadistics = estadistics variance. variacion precios($precios);
         $ok = guardar_variaciones_precios(ARCHIVO_VARIACIONES,
$estadisticas);
        if (50k) echo "Se guardaron correctamente las variaciones de precios.";
         else
             echo "Hubo un error al guardar el archivo de variaciones (" .
ARCHIVO_VARIACIONES . ").\n";
     } else
         echo "El archivo " . ARCHIVO_VARIACIONES . " no contiene precios
guardados.\n";
} else {
    echo "Hubo un error al leer el archivo de precios (" . ARCHIVO_PRECIOS .
").\n";
}
?>
```
From: <https://wiki.rec.unicen.edu.ar/wiki/>- **Wiki UNICEN**

Permanent link: **<https://wiki.rec.unicen.edu.ar/wiki/doku.php?id=programacionphp2:examenes:start&rev=1340288842>**

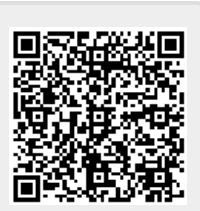

Last update: **2017/10/10 16:08**